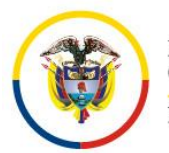

## **C I R C U L A R PCSJC20-11**

Fecha: 31 de marzo de 2020

Para: **SERVIDORES DE LA RAMA JUDICIAL**

De: CONSEJO SUPERIOR DE LA JUDICATURA

Asunto: *Herramientas tecnológicas de apoyo. Medidas Covid - 19*

En el marco de las medidas adoptadas por el Consejo Superior de la Judicatura para afrontar la Emergencia Económica, Social y Ecológica con ocasión del Covid-19, se ha privilegiado el trabajo en casa y el uso de herramientas tecnológicas de apoyo.

A continuación, se detalla información de interés para el correcto y preferente uso de las herramientas tecnológicas que pueden apoyar las distintas labores actuales de los servidores de la Rama Judicial.

# 1. ENVÍO DE MENSAJES DE DATOS

**Como servicio de preferencia** se recomienda **usar el correo electrónico institucional**  basado en Exchange Online de **Office 365:**

Se puede acceder desde cualquier tipo de dispositivos (PC, Laptop, Tablet o Mobile) mediante el uso de credenciales únicas que se habilitan a cada uno de los servidores de la Rama.

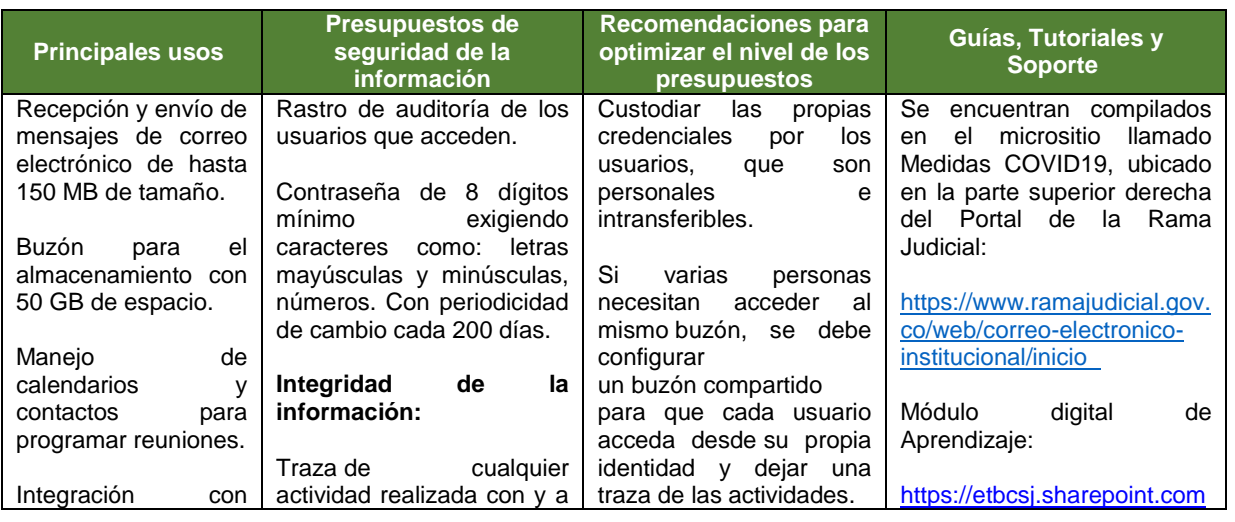

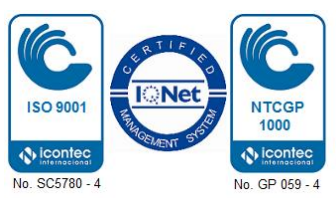

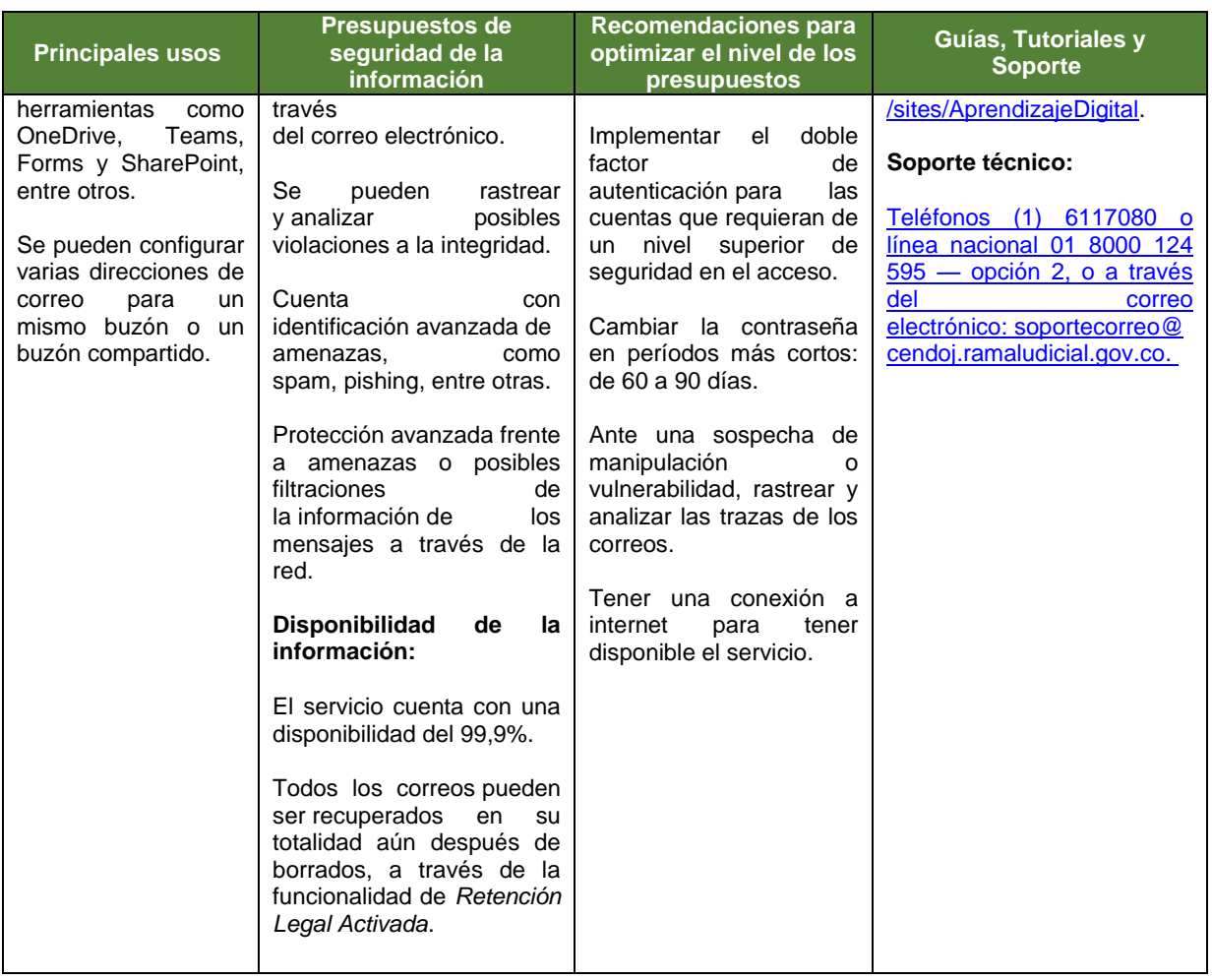

## 2. AUDIENCIAS O SESIONES VIRTUALES CON EFECTOS PROCESALES

#### **2.1. Como servicio de preferencia** se recomienda **usar el servicio institucional de**  la plataforma de **RP1cloud / Polycom**

Sus ventajas: encriptación punto a punto de las audiencias, además del doble respaldo de la grabación y almacenamiento de la audiencia en la nube y en un repositorio de la Rama Judicial:

Se puede acceder en la Web, PC, Tablet o celular.

Servicio dirigido a cualquier usuario de la Rama Judicial con acceso a internet y equipo con cámara web y micrófono para conectarse con otros usuarios internos o externos.

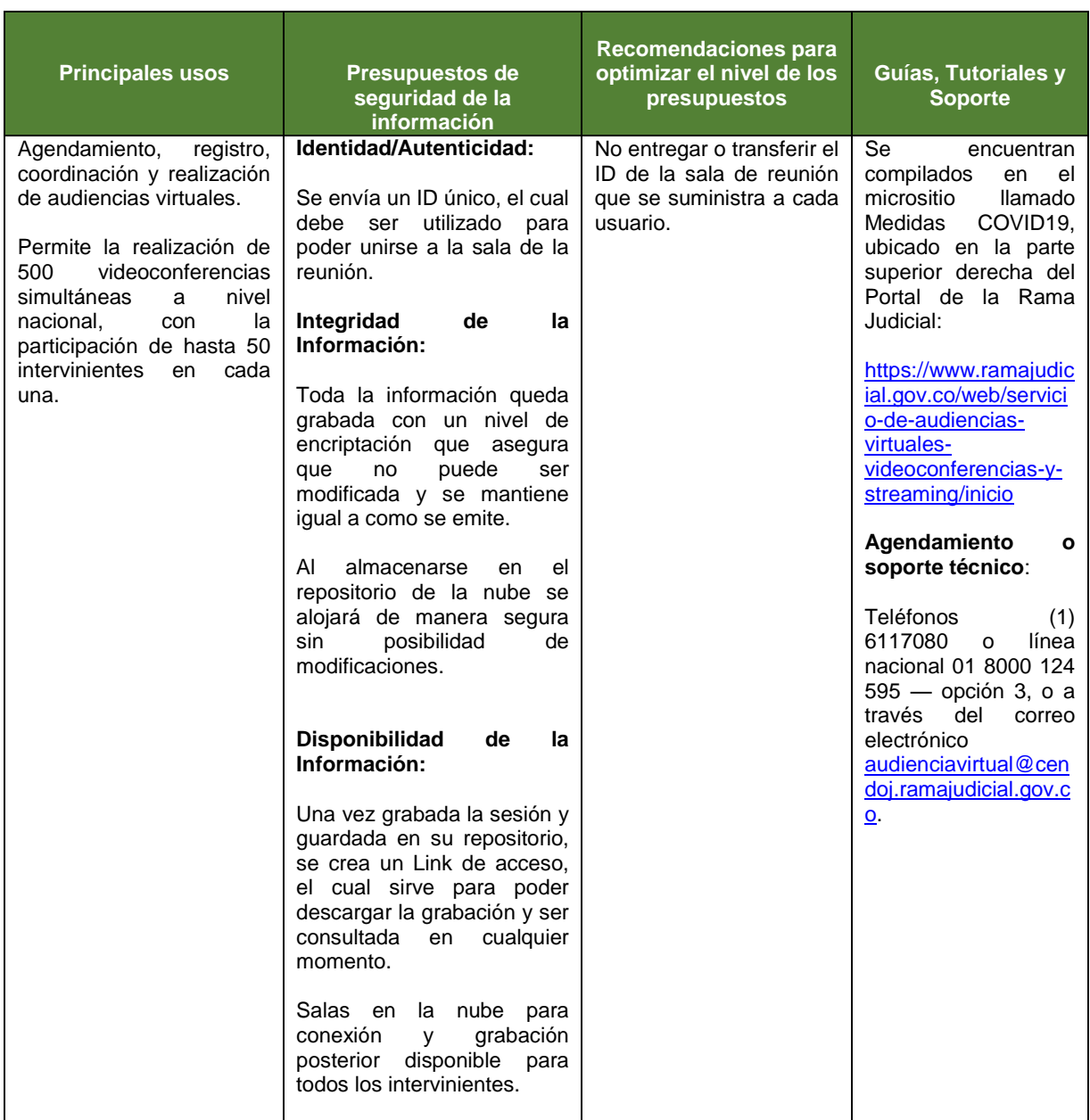

#### **2.2. En caso de no poder hacer uso de la herramienta RP1 – Polycom, use Teams**

En caso de no poder hacer uso de herramienta RP1 explicada en el numeral anterior, en virtud del inciso 2 del artículo 95 de la Ley 270 de 1996, es posible acudir al servicio institucional de la herramienta de **TEAMS,** a la cual se puede acceder por los servidores de la Rama Judicial a través de sus credenciales de correo electrónico institucional, dando la posibilidad de vincular personas externas a la organización en un evento de reunión, el cual puede ser grabado, transcrito y almacenado de manera segura, controlando el acceso a los recursos mediante las opciones colaborativas de la plataforma.

#### **2.3. Uso de otras herramientas**

En caso de no tener disponibilidad a las anteriores herramientas, en virtud del inciso 2 del artículo 95 de la Ley 270 de 1996, podría hacerse uso de otras plataformas, bajo la consideración que estas plataformas no cuentan con contratos de soporte con la Rama Judicial y por tanto no es factible garantizar el funcionamiento y presupuestos de los recursos derivados de la misma. Se sugiere solicitar las recomendaciones y/o verificaciones con los técnicos disponibles en las líneas de atención.

## 3. CONFERENCIAS Y REUNIONES VIRTUALES SIN EFECTOS PROCESALES

**3.1. Como servicio de preferencia,** se recomienda **usar el servicio de TEAMS**  asociado al correo electrónico institucional, que sirve principalmente de apoyo a la gestión administrativa de las dependencias y despachos**:**

Se puede acceder desde cualquier tipo de dispositivos (PC, Laptop, Tablet o Mobile) mediante el uso de credenciales únicas que se habilitan a cada uno de los servidores de la Rama Judicial.

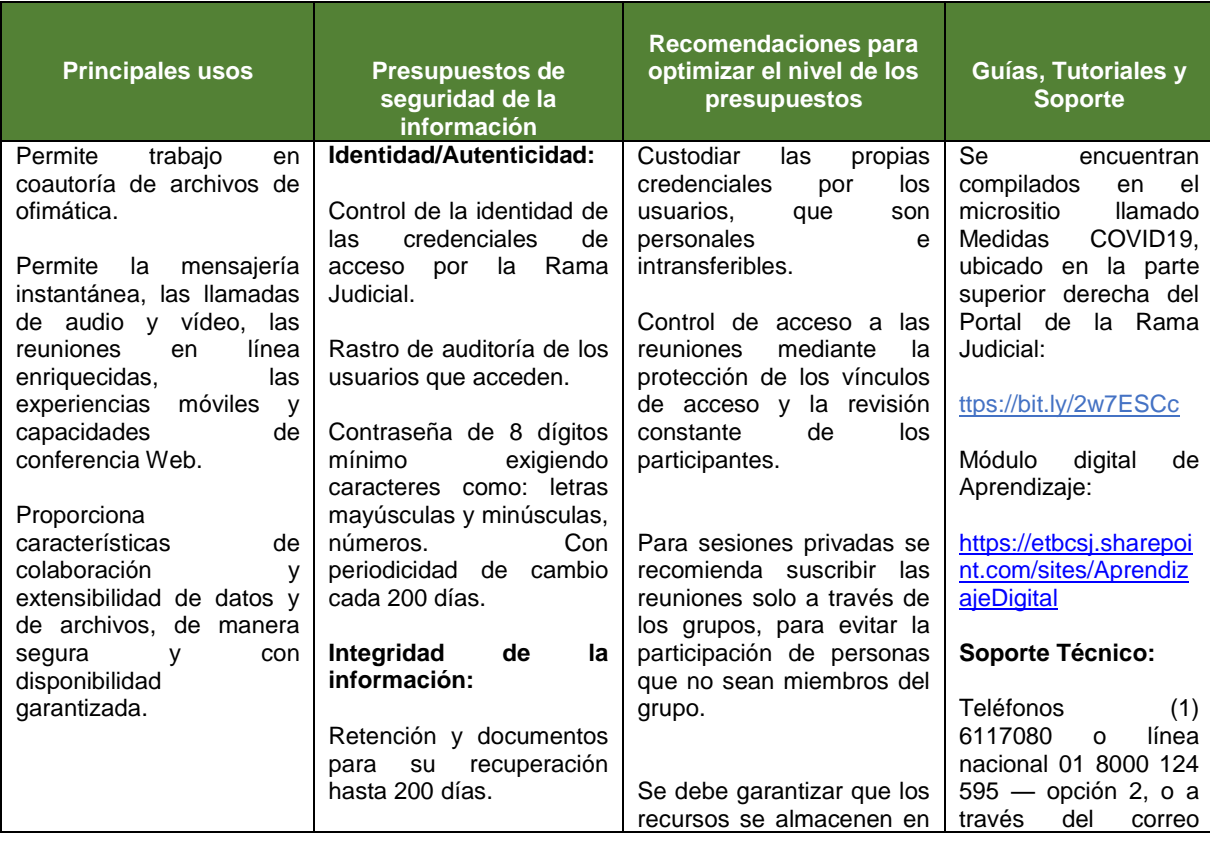

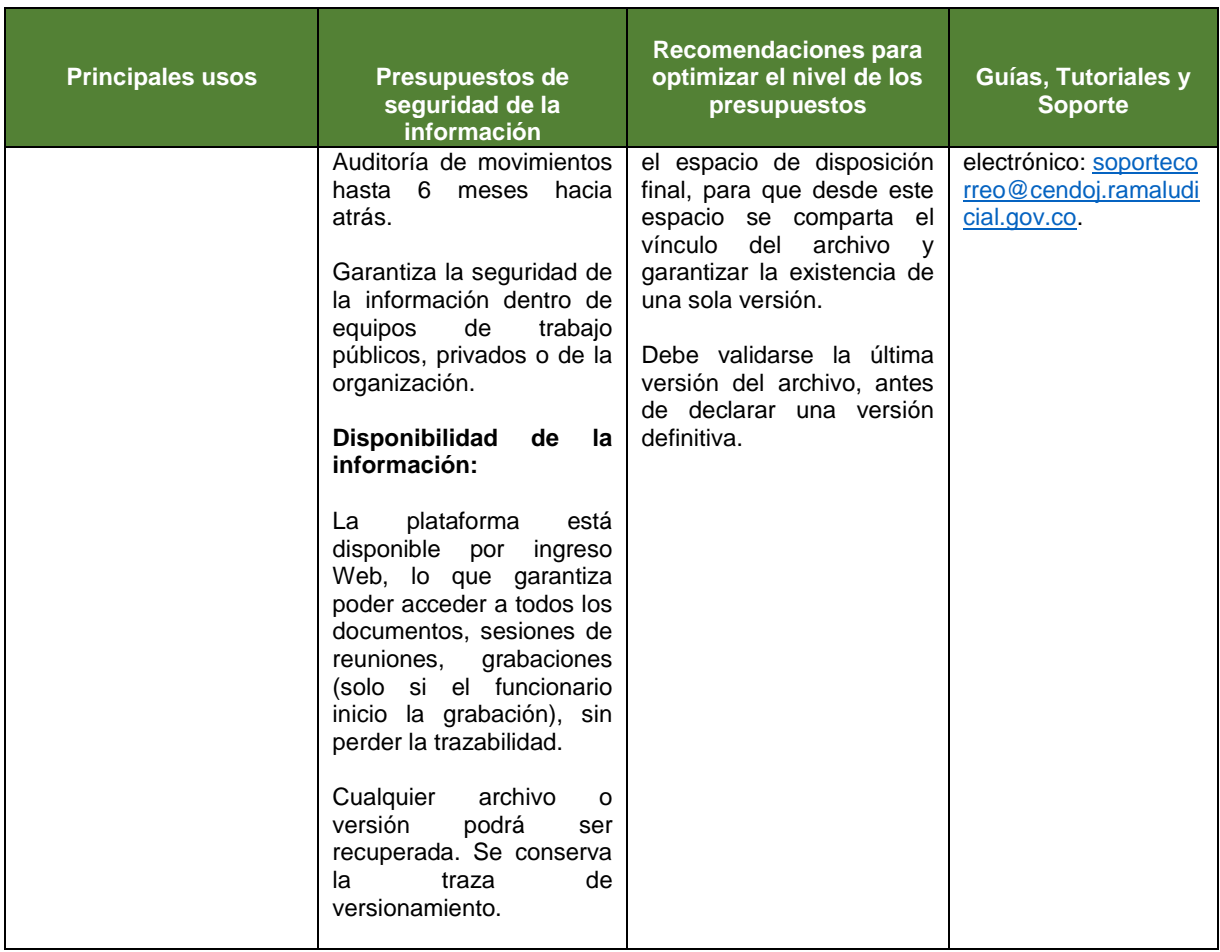

#### **3.2. Servicio institucional RP1Cloud**

En caso de no poder hacer uso de la anterior herramienta (3.1), en virtud del inciso 2 del artículo 95 de la Ley 270 de 1996, es posible acudir al servicio institucional RP1Cloud. Este último **se está privilegiando para audiencias con efectos procesales** por la funcionalidad de encriptación para asegurar la integridad del contenido, además del doble respaldo de la grabación y almacenamiento de la audiencia en la nube y en un repositorio de la Rama Judicial.

#### **3.3. Uso de otras herramientas**

En caso de no disponibilidad de las anteriores herramientas, en virtud del inciso 2 del artículo 95 de la Ley 270 de 1996, podría hacerse uso de otras plataformas, bajo la consideración que estas plataformas no cuentan con contratos de soporte con la Rama Judicial y por tanto no es factible garantizar el funcionamiento y presupuestos de los recursos derivados de la misma. Se sugiere solicitar las recomendaciones y/o verificaciones con los técnicos disponibles en las líneas de atención.

# 4. ALMACENAR, COMPARTIR INFORMACIÓN Y ADMINISTRAR CONTENIDO

#### **4.1. OneDrive y el Sharepoint asociados al correo electrónico institucional,**

Sirven principalmente de apoyo a la gestión administrativa de las dependencias y despachos, sin que sustituyan o reemplacen los sistemas de gestión o información institucionales:

Se puede acceder desde cualquier tipo de dispositivos (PC, Laptop, Tablet o Mobile) mediante el uso de credenciales únicas que se habilitan a cada uno de los servidores de la Rama Judicial.

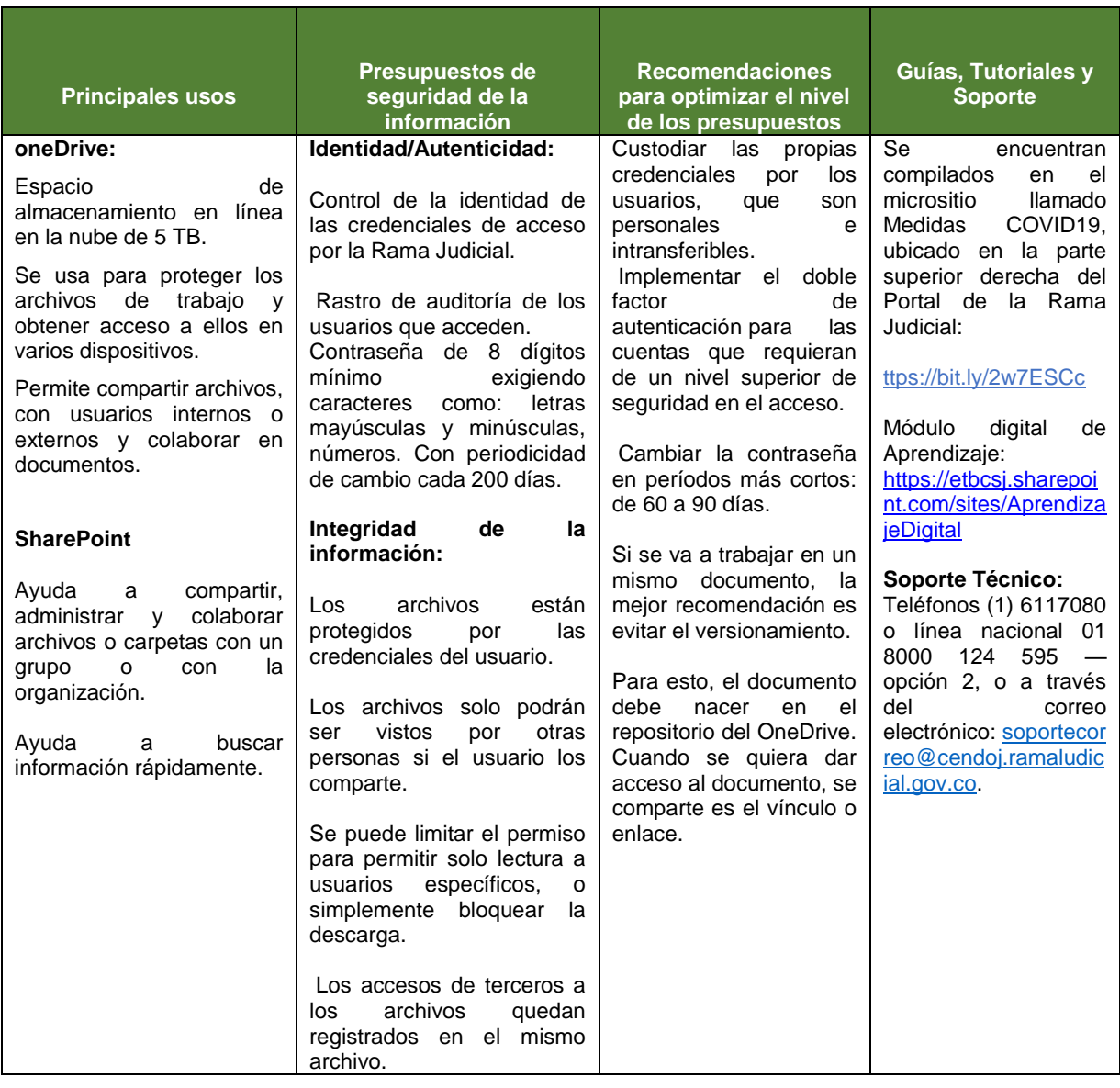

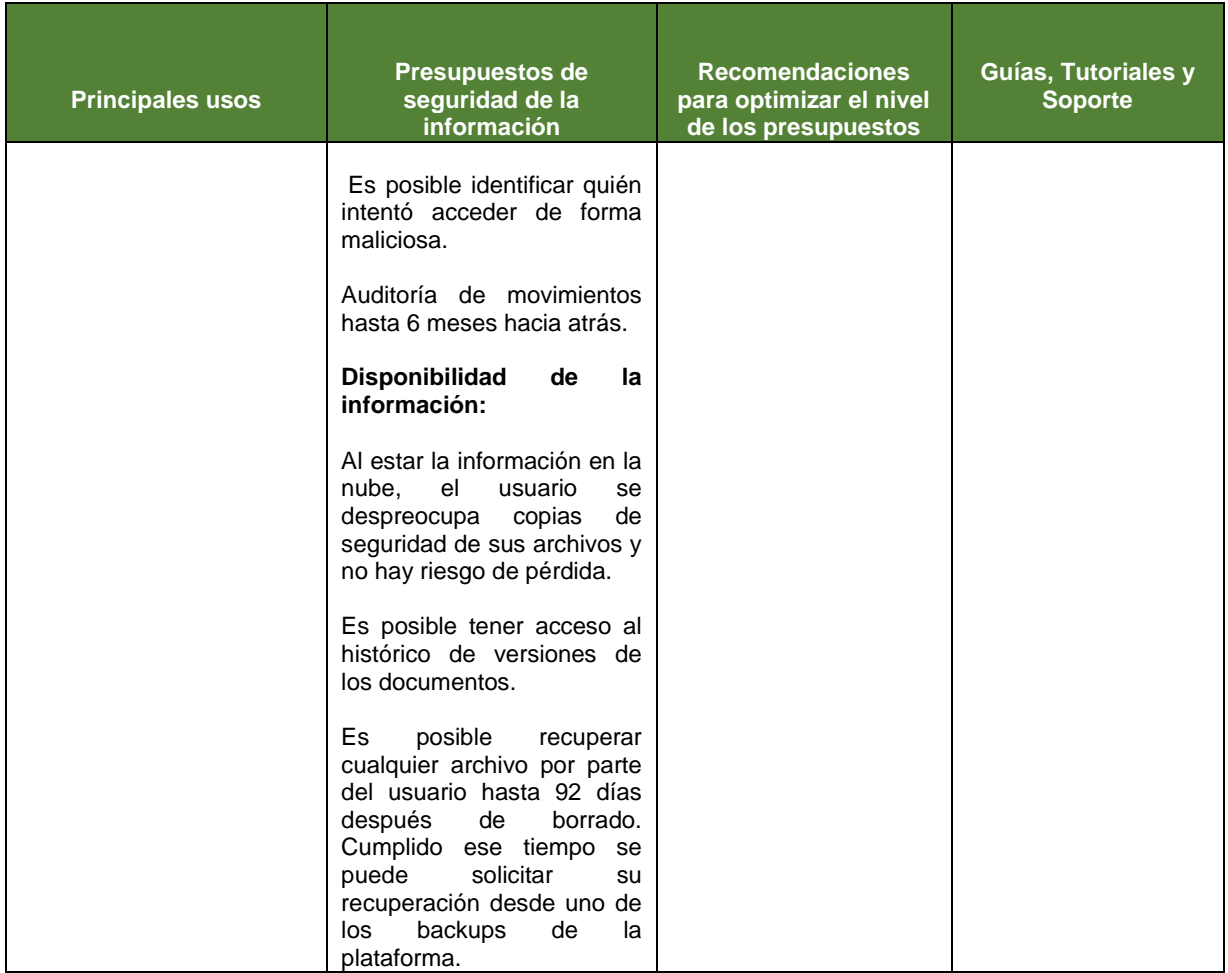

## **4.2. Portal de consulta CÍCERO, para almacenamiento y consulta de audiencias judiciales**

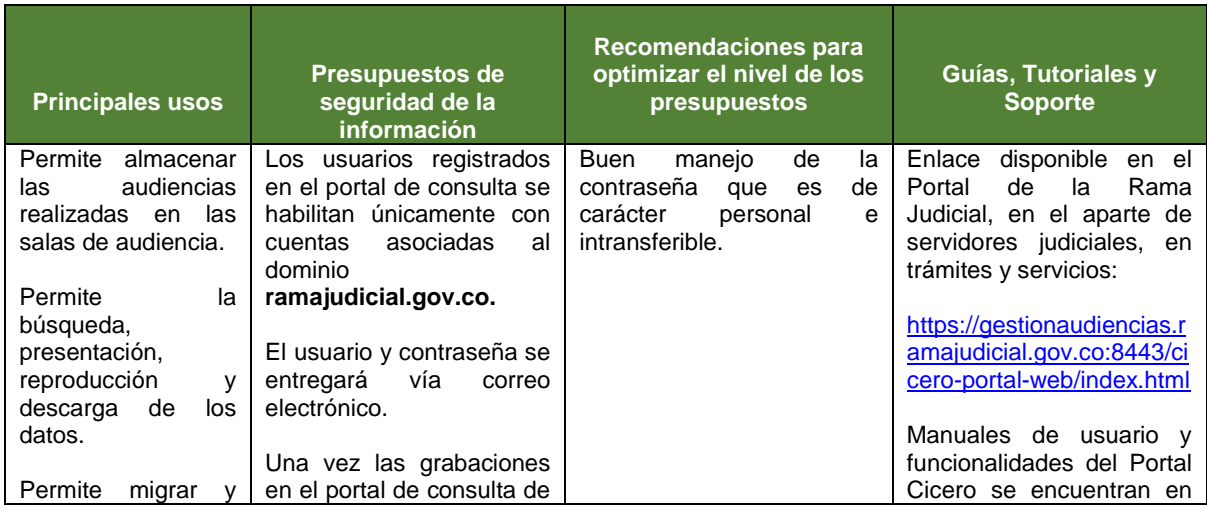

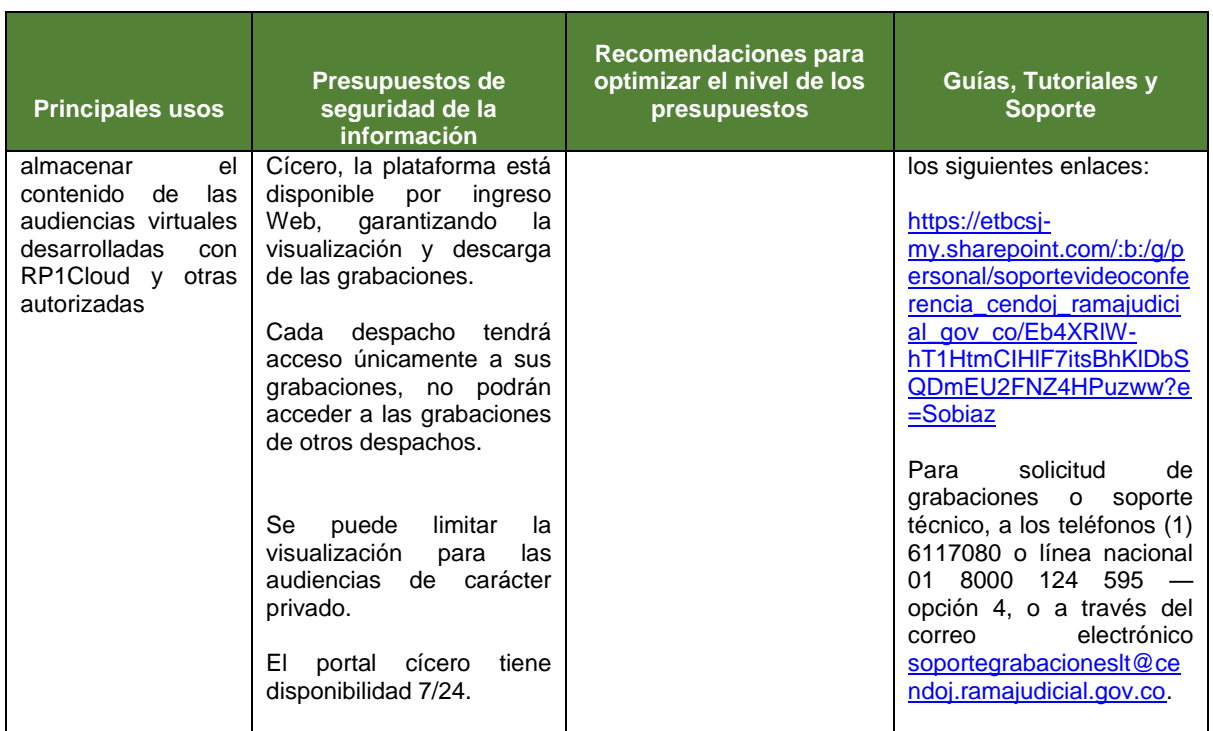

# 5. SISTEMA DE GESTIÓN DE COMUNICACIONES OFICIALES-CORRESPONDENCIA DE CARÁCTER ADMINISTRATIVO:

**SIGOBius.** A la versión web del sistema se puede acceder desde cualquier lugar y dispositivo.

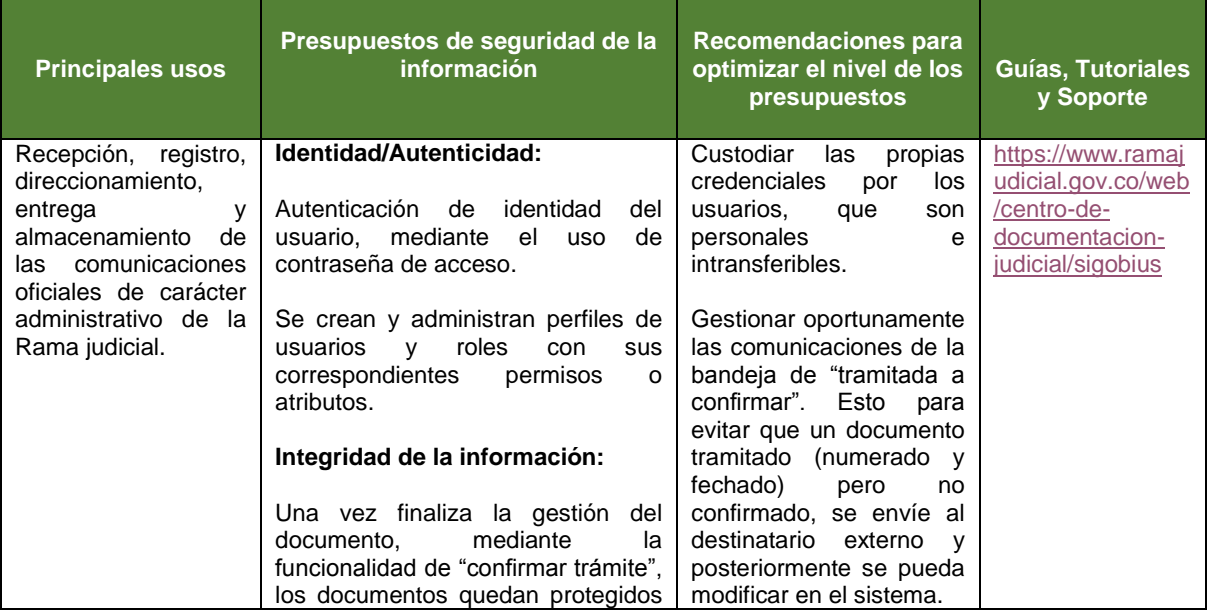

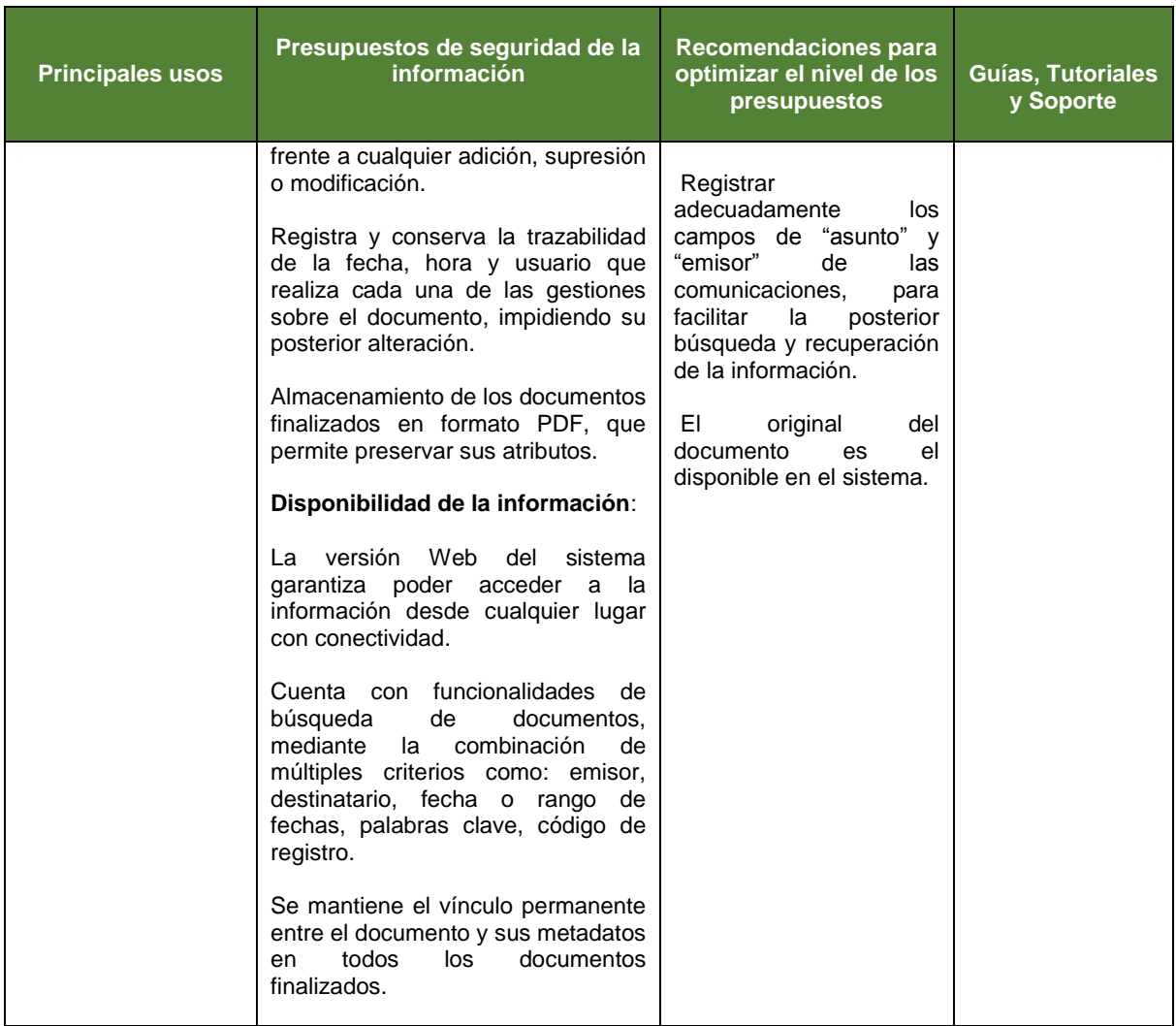

Cordialmente,

### **DIANA ALEXANDRA REMOLINA BOTÍA** Presidenta

PCSJ/MMBD